# NAG Library Function Document

# nag cp stat (g02ecc)

#### <span id="page-0-0"></span>1 Purpose

nag\_cp\_stat (g02ecc) calculates  $R^2$  and  $C_p$ -values from the residual sums of squares for a series of linear regression models.

### 2 Specification

```
#include <nag.h>
#include <nagg02.h>
```

```
void nag_cp_stat (Nag_IncludeMean mean, Integer n, double sigsq, double tss,
     Integer nmod, const Integer nterms[], const double rss[], double rsq[],
     double cp[], NagError *fail)
```
### 3 Description

When selecting a linear regression model for a set of  $n$  observations a balance has to be found between the number of independent variables in the model and fit as measured by the residual sum of squares. The more variables included the smaller will be the residual sum of squares. Two statistics can help in selecting the best model.

(a)  $R<sup>2</sup>$  represents the proportion of variation in the dependent variable that is explained by the independent variables.

$$
R^2 = \frac{\text{Regression Sum of Squares}}{\text{Total Sum of Squares}},
$$

where Total Sum of Squares =  $\text{tss} = \sum (y - \bar{y})^2$  $\text{tss} = \sum (y - \bar{y})^2$  $\text{tss} = \sum (y - \bar{y})^2$  (if mean is fitted, otherwise  $\text{tss} = \sum y^2$ ) and

Regression Sum of Squares  $=$  RegSS  $=$  [tss](#page-1-0)  $-$  [rss](#page-1-0), where [rss](#page-1-0) = residual sum of squares =  $\sum^{\infty} (y - \hat{y})^2$ .

The  $R^2$ -values can be examined to find a model with a high  $R^2$ -value but with small number of independent variables.

(b)  $C_p$  statistic.

$$
C_p = \frac{\mathbf{rss}}{\hat{\sigma}^2} - (n - 2p),
$$

where p is the number of arguments (including the mean) in the model and  $\hat{\sigma}^2$  is an estimate of the true variance of the errors. This can often be obtained from fitting the full model.

A well fitting model will have  $C_p \simeq p$ .  $C_p$  is often plotted against p to see which models are closest to the  $C_p = p$  line.

nag\_cp\_stat (g02ecc) may be called after [nag\\_all\\_regsn \(g02eac\)](../G02/g02eac.pdf) which calculates the residual sums of squares for all possible linear regression models.

#### 4 References

Draper N R and Smith H (1985) Applied Regression Analysis (2nd Edition) Wiley

Weisberg S (1985) Applied Linear Regression Wiley

# <span id="page-1-0"></span>5 Arguments

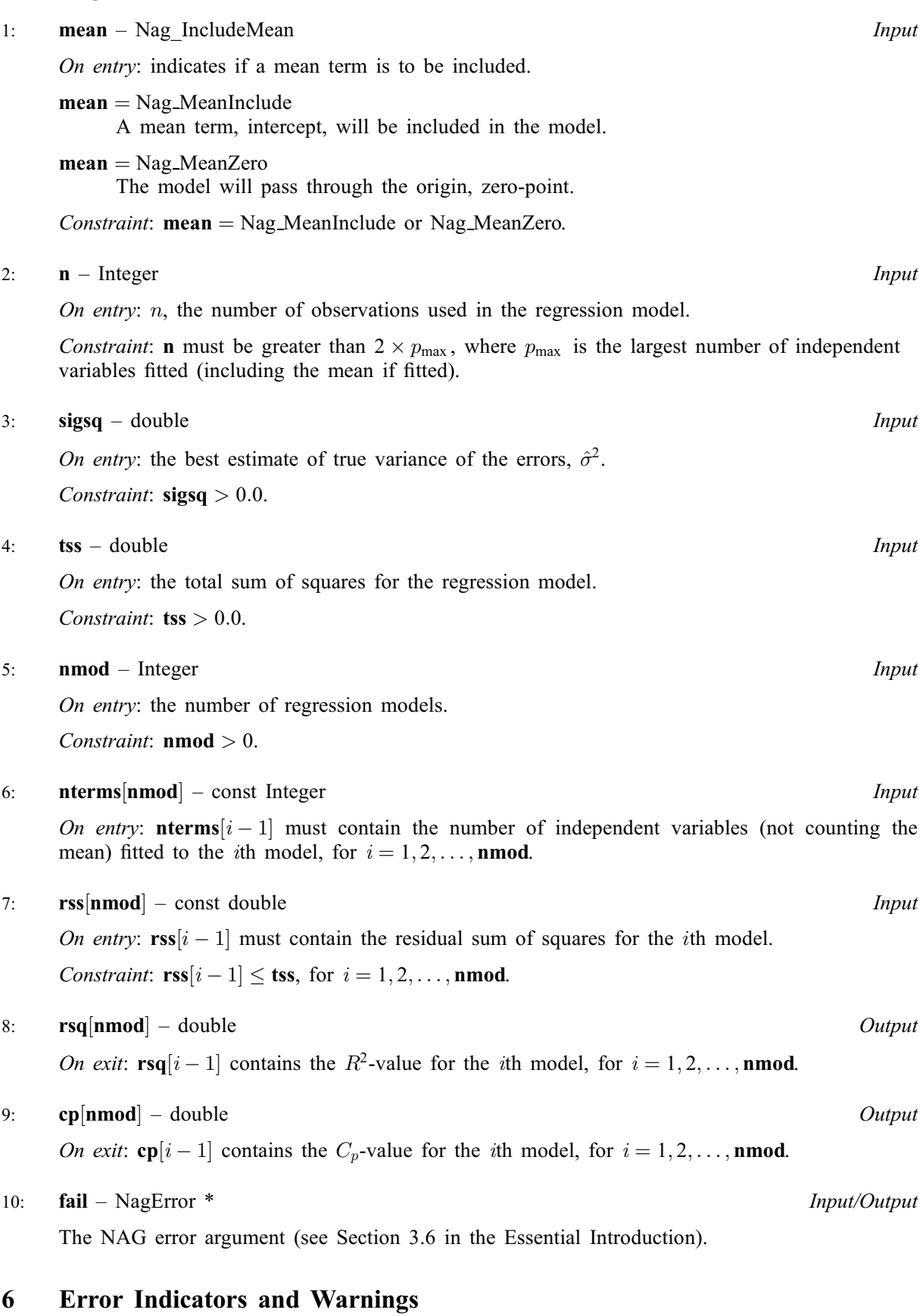

## NE\_BAD\_PARAM

On entry, argument  $\langle value \rangle$  had an illegal value.

#### NE\_INT

On entry, **[nmod](#page-1-0)** =  $\langle value \rangle$ . Constraint:  $\mathbf{nmod} > 0$  $\mathbf{nmod} > 0$  $\mathbf{nmod} > 0$ .

#### NE\_INTERNAL\_ERROR

An internal error has occurred in this function. Check the function call and any array sizes. If the call is correct then please contact NAG for assistance.

#### NE\_MODEL\_PARAMETERS

O[n](#page-1-0) entry, number of parameters for model  $\langle value \rangle$  is too large for **n**. **n** =  $\langle value \rangle$ , number of parameters  $= \langle value \rangle$ .

#### NE\_REAL

On entry,  $sigsq = \langle value \rangle$  $sigsq = \langle value \rangle$ . Constraint:  $sigsq > 0.0$  $sigsq > 0.0$ .

On entry,  $\textbf{tss} = \langle value \rangle$  $\textbf{tss} = \langle value \rangle$  $\textbf{tss} = \langle value \rangle$ . Constraint:  $\text{tss} > 0.0$  $\text{tss} > 0.0$  $\text{tss} > 0.0$ .

#### NE\_REAL\_ARRAY\_ELEM\_CONS

On entry,  $cp[\langle value \rangle] = \langle value \rangle$  $cp[\langle value \rangle] = \langle value \rangle$ . Constraint:  $\mathbf{cp}[i] \geq 0.0$  $\mathbf{cp}[i] \geq 0.0$  $\mathbf{cp}[i] \geq 0.0$ , for all *i*.

On entry,  $\text{rss}[\langle value \rangle] = \langle value \rangle$  $\text{rss}[\langle value \rangle] = \langle value \rangle$  $\text{rss}[\langle value \rangle] = \langle value \rangle$  and  $\text{tss} = \langle value \rangle$  $\text{tss} = \langle value \rangle$  $\text{tss} = \langle value \rangle$ . Constraint:  $\text{rss}[i] \leq \text{tss}$  $\text{rss}[i] \leq \text{tss}$  $\text{rss}[i] \leq \text{tss}$  $\text{rss}[i] \leq \text{tss}$  $\text{rss}[i] \leq \text{tss}$ , for all *i*.

#### 7 Accuracy

Accuracy is sufficient for all practical purposes.

#### 8 Parallelism and Performance

Not applicable.

#### 9 Further Comments

None.

#### 10 Example

The data, from an oxygen uptake experiment, is given by [Weisberg \(1985\).](#page-0-0) The independent and dependent variables are read and the residual sums of squares for all possible models computed using [nag\\_all\\_regsn \(g02eac\)](../G02/g02eac.pdf). The values of  $R^2$  and  $C_p$  are then computed and printed along with the names of variables in the models.

#### 10.1 Program Text

```
/* nag_cp_stat (g02ecc) Example Program.
 *
 * Copyright 2002 Numerical Algorithms Group.
 *
* Mark 7, 2002.
* Mark 7b revised, 2004.
 */
#include <math.h>
#include <stdio.h>
#include <string.h>
```

```
#include <nag.h>
#include <nag_stdlib.h>
#include <nagg02.h>
int main(void)
{
  /* Scalars */
  double sigsq, tss;
 Integer exit_status, num_models, i, ii, j, m, n, nmod, pdx;
  NagError fail;
  Nag_OrderType order;
  /* Arrays */
  char *model = 0;
  double x^{\star}cp = 0, x^{\star}rsq = 0, x^{\star}rss = 0, x^{\star}wtptr = 0, x^{\star} = 0, x^{\star} = 0;
  Integer *_{SX} = 0, *_{mrank} = 0, *_{nterms} = 0;
  const char *_{var\_names[]} = { "DAY", "BOD", "TKN", "TS", "TVS", "COD" };
  /* For iteration over model */
 Integer model index = 0;
#ifdef NAG_COLUMN_MAJOR
#define X(I, J) X((J-1)*pdx + I - 1)order = Nag_ColMajor;
#else
#define X(I, J) = X[(I-1)*pdx + J - 1]order = Nag_RowMajor;
#endif
  INIT_FAIL(fail);
  exit_status = 0;
  printf("nag_cp_stat (g02ecc) Example Program Results\n");
  /* Skip heading in data file */
  scanf(\sqrt[m]{\cdot} [\wedgen] ");
  \text{scanf}("\$ld\$ld\$*['\n\] ", \text{sn}, \text{sm};/* Allocate memory */
  if (!(x = NAG\_ALLOC(n * m, double)) ||!(y = NAG_ALLOC(n, double)) ||
      !(sx = NAGALLOC(m, Integer))){
      printf("Allocation failure\n");
     \epsilonxit_status = -1;
      goto END;
    }
#ifdef NAG_COLUMN_MAJOR
  pdx = n;order = Nag_ColMajor;
#else
  pdx = m;
  order = Nag_RowMajor;
#endif
  for (i = 1; i \le n; ++i){
      for (j = 1; j \le m; ++j)\text{scanf}("lf", \&X(i, j));
      scanf("%lf%*[^\n] ", &y[i - 1]);
    }
  num_models = 1;
  for (j = 1; j \le m; ++j){
      \text{scanf("ld", \text{ssx}[j - 1]);
      if (sx[j - 1] == 1)num_models <<= 1;
    }
```

```
scanf("%*\lceil'\n] ");
 /* Allocate memory */
 if (!(model = NAG_ALLOC(num_models*m, char *)) ||
     !(cp = NAG_ALLOC(num_models, double)) ||
     !(rsq = NAG_ALLOC(num_models, double)) ||
     !(rss = NAG_ALLOC(num_models, double)) ||
     !(mrank = NAG_ALLOC(num_models, Integer)) ||
     !(nterms = NAG_ALLOC(num_models, Integer)))
   {
     printf("Allocation failure\n");
     exist\_status = -1;goto END;
   }
 /* Calculate residual sums of squares using nag_all_regsn (g02eac) */
 /* nag_all_regsn (g02eac).
  * Computes residual sums of squares for all possible linear
  * regressions for a set of independent variables
  */
 nag_all_regsn(order, Nag_MeanInclude, n, m, x, pdx, var_names, sx, y, wtptr,
               &nmod, (const char**)model, rss, nterms, mrank, &fail);
 if (fail.code != NE_NOERROR)
   {
     printf("Error from nag_all_regsn (g02eac).\n%s\n", fail.message);
     ext_{status} = 1;goto END;
   }
 tss = rss[0];
 sigsq = rss[nmod - 1] / (n - nterms[nmod - 1] - 1);/* nag_cp_stat (g02ecc).
  * Calculates R^2 and C_P values from residual sums of
  * squares
  */
 nag_cp_stat(Nag_MeanInclude, n, sigsq, tss, nmod, nterms, rss, rsq, cp,
             &fail);
 if (fail.code != NE_NOERROR)
   {
     printf("Error from nag_cp_stat (g02ecc).\n%s\n", fail.message);
     exit_status = 1;
     goto END;
   }
 print(f("\n'\n');
 printf("Number of CP RSQ MODEL\n");
 printf("parameters\n");
 for (i = 1; i \le m \mod j + i){
     ii = nterms[i - 1];printf(" %7ld%11.2f%8.4f ", ii, cp[i - 1], rsq[i - 1]);
     for (j = 1; j <= ii; ++j)
       printf("%-3.3s %s", model[model_index++],
               j%5 == 0 || j = 5?"\n":" ");
     printf("\langle n^{\overline{n}});
   }
END:
NAG_FREE(model);
 NAG_FREE(cp);
 NAG_FREE(rsq);
 NAG_FREE(rss);
 NAG_FREE(x);
 NAG_FREE(y);
NAG_FREE(sx);
 NAG_FREE(mrank);
NAG_FREE(nterms);
 return exit_status;
```
# 10.2 Program Data

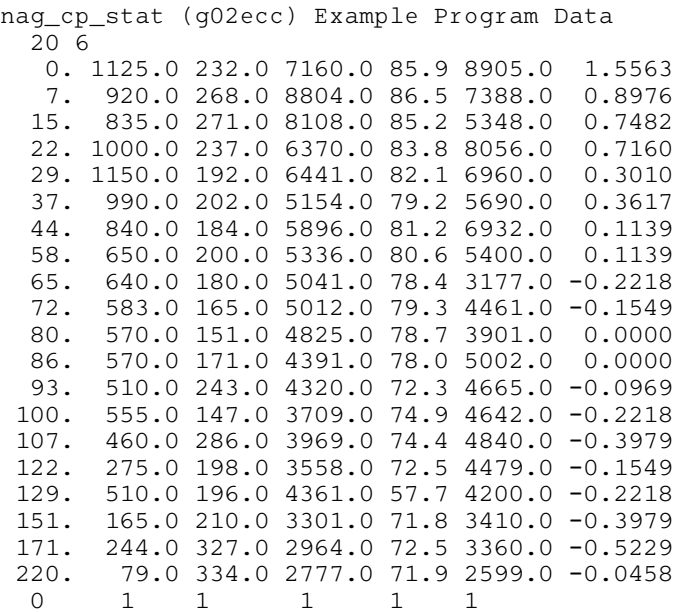

# 10.3 Program Results

nag\_cp\_stat (g02ecc) Example Program Results

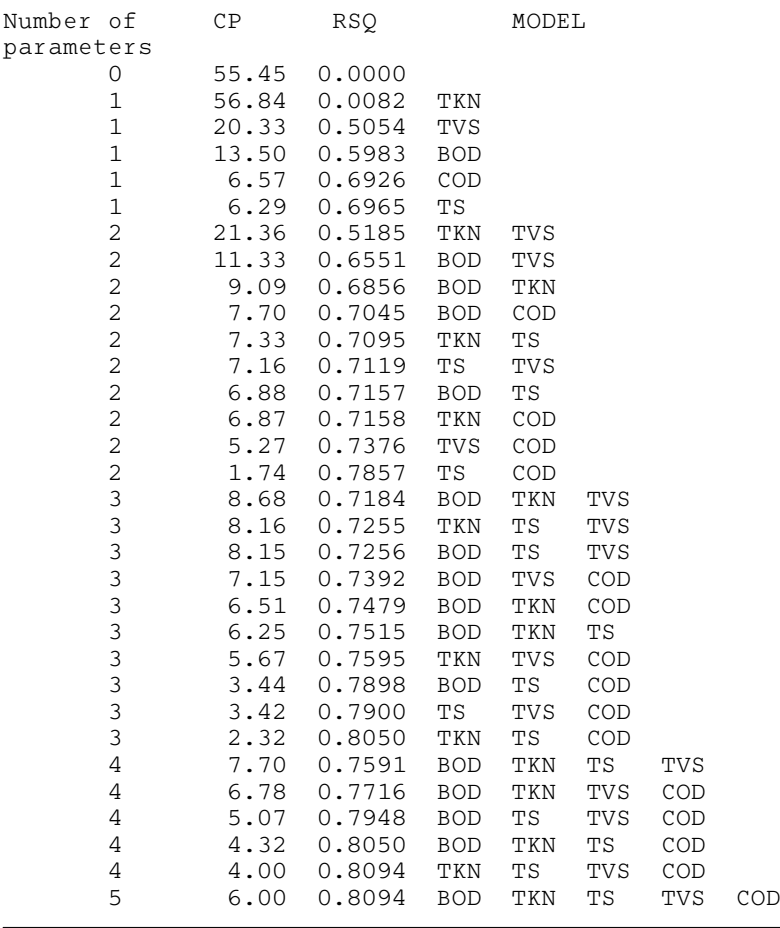